**Adobe Photoshop desktop offline**

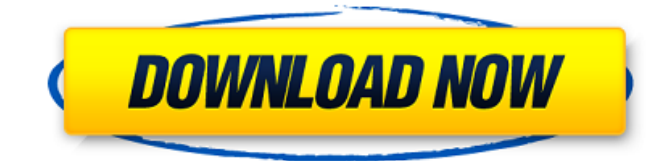

### **Offline Adobe Photoshop Download Crack +**

Recognizing a Graphic Design Program Graphical design programs allow you to create logos, newspapers, magazines, CD covers, brochures, posters, and other forms of graphic design. There are different programs available that cater to different designs needs. \* \* \* \* ## Other Digital Design

## **Offline Adobe Photoshop Download PC/Windows**

This article will take you through the steps on how to edit images in Photoshop. We will be using the following version of Photoshop: Mac version: Photoshop CC Windows version: Photoshop CS3, Photoshop CS4, Photoshop CS5, Photoshop CS6, Photoshop CC Presets & Actions are a powerful feature in Adobe Photoshop and it is important to know how to use them. Additionally, Photoshop has additional plugins for cameras, lenses and other devices. A photography workshop should focus on this subject. Photoshop for photographers. Know exactly what is important for photographers and what it takes to make images. If you are a beginner in photography and you want to know how to edit your photographs, this article is for you. By learning Photoshop editing techniques, you will improve your photography and it will become an enjoyable experience for you. Learn how to manage image sizes, such as portrait, landscape and square images, for example. Learn how to improve your images with the various tools and functions. Learn which tools you need to get the most out of your editing. Learn how to manage a large number of images. Learn how to make Photoshop as easy as possible to use. Photoshop's latest version Mac Photoshop CC version 16.8 or Windows Photoshop CS5, Photoshop CS6, Photoshop CS7, Photoshop CS8, Photoshop CC 2018 and later. Save your file in a professional format, such as.psd,.tiff

or.jpg. , or. Presets : The settings that you use are called presets. With the presets, you can remove all the background of the image, change the settings and save them as a.psd. : The settings that you use are called presets. With the presets, you can remove all the background of the image, change the settings and save them as a.psd. Actions : You can perform multiple actions, such as burning, airbrush, and stamp. In this article, I will teach you how to burn in Photoshop. : You can perform multiple actions, such as burning, airbrush, and stamp. In this article, I will teach you how to burn in Photoshop. Multiple windows : You can open more than one Photoshop program. It will be easier if you open Photoshop from different applications. : You can open more than one Photoshop program. It will be easier if you open Photoshop from different applications 05a79cecff

#### **Offline Adobe Photoshop Download**

Perioperative hydration: what is the evidence? Perioperative or "before" perioperative is a term used in UK anaesthetic practice to cover all the events or procedures before anaesthesia, usually before surgery or injection of medication. Perioperative is also used by other agencies to mean any "before" procedure or care, such as before medical diagnosis, such as in the case of radiotherapy or chemotherapy, or before the operation, such as before induction of anaesthesia. In addition, perioperative is used by various companies to describe their prevention and treatment of the anaesthetic or surgical preparations. This article will summarise the evidence for hydration in patients before and after surgery.�s all about and, to be honest, I can't think of another science that's attempted to come up with a definition of what the mind is. Or more importantly, what it's not. So where do we draw the line between the mental and the physical? How do we know what we experience is all in our head? One recent study, published in the journal Frontiers in Psychology, has attempted to answer that question. Researchers from Columbia University in New York led by Corina Allen tested the abilities of people with and without schizophrenia to determine what they can and can't do by touching their own face. The group found that those with schizophrenia could see what was happening when they touched their own face, but it appeared to be too difficult for the non-psychotic people to process what was going on. And they were even worse at sensing what people were thinking about them. The team's findings suggest that our brains can be thought of as an "extended sense organ", able to sense touch, pain, mental imagery, and empathy in our own bodies. This research backs up what we see in ourselves – being able to spot facial expressions. We also see people often mistake what someone is thinking of them for their own emotional state. "What you experience is what you get to see and what you get to feel and see in other

people." People may see themselves in new situations, to the point that they don't realise that their own "version" of a person has changed. We might feel empathy for an acquaintance of ours, but when asked, we'll come across as cold and distant.

# **What's New in the?**

Dorsal medial spinocerebellar tract in the cat: spatiotemporal relationship with retinogeniculate projections. The dorsal medial spinocerebellar tract (DMSCT) in the cat was studied by anterograde and retrograde tract tracing techniques. When the DMSCT was cut at its origin in the caudal half of the medial longitudinal fascicle, major projection areas of this pathway were observed in the deep cerebellar nuclei and in the medial geniculate nucleus (MG). A small projection to the posterior ectosylvian gyrus (PEG) was also identified. A tracer injected into the PEG labeled the rostral half of the lateral portion of the nucleus of the optic tract (NOT) as well as the caudal half of the lateral nucleus of the ventral telencephalon. This pathway was called the spinooptic tract (SOT). This pathway projected into the ipsilateral trigeminal nuclear complex (TrNC). Electrophysiological studies in the cat indicated that the cells of the TrNC could be divided into two groups: those which projected to the DMSCT and those which projected to the ventral spinocerebellar tract (VSCT). The DMSCT and the VSCT were found to be spatially and temporally restricted. The DMSCT (fiber densities: 10.5 to 13.0) projected from the caudal half of the medial longitudinal fascicle into the caudal cerebellar cortex by the medioventral portion of the dorsal cap of the caudal vermis. The DMSCT terminated in a dorsal medial distribution of the caudal cerebellar cortex in the lateral hemisphere. In addition, the DMSCT terminated in the lateral cerebellar nucleus (N) and the caudal subdivisions of the TrNC. In the ventral hemisphere, it terminated in the rostral part of the

medial nucleus of the TrNC (mN). The SOT (fiber densities: 1.8 to 4.0) terminated in the medial portions of the lateral nucleus of the ventral telencephalon. A small projection to the medial central gray (MCG) was also identified. Retrogradely labeled cells from these injection sites were situated in the caudal medulla oblongata and lumbar enlargement of the spinal cord. The DMSCT shared some topographical features

**System Requirements:**

Windows XP or Windows 7 (64bit) Intel Pentium 4 3.00GHz 1GB RAM 7.5 GB free hard drive space 14.1" 1024x768 Screen DVD-RW drive Keyboard & Mouse Internet connection Also on Windows Phone Click to Download (396.79 MB) By Keith D Beale Team Fortress 2 Review By Keith D Beale Team Fortress 2 is an awesomely fun game that is more than a little on the PC, as well

# Related links:

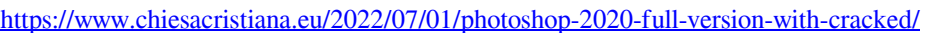

<https://www.paramedicinecouncil.nsw.gov.au/system/files/webform/councildirectedhealthassessmentsrefereereports/latjael791.pdf>

```
https://midiario.com.mx/upload/files/2022/07/J62QllANcv2TNRuhgZ18_01_6776288f3666a3e1611016ab61127038_file.pdf
```
<http://lambasafar.com/2022/07/01/free-download-photoshop-magic-wand-tool/>

<https://ksycomputer.com/photoshop-portable-download/>

<http://lms.courses4u.in/blog/index.php?entryid=7190>

[https://bluesteel.ie/wp-content/uploads/2022/07/Free\\_Photoshop\\_Brushes\\_To\\_Download.pdf](https://bluesteel.ie/wp-content/uploads/2022/07/Free_Photoshop_Brushes_To_Download.pdf)

<https://www.neevsys.com/sites/default/files/webform/resume/download-photoshop-for-free-32-bit.pdf>

[https://swecentre.com/wp-content/uploads/2022/07/lettertypes\\_downloaden\\_voor\\_adobe\\_photoshop.pdf](https://swecentre.com/wp-content/uploads/2022/07/lettertypes_downloaden_voor_adobe_photoshop.pdf)

<http://www.gambians.fi/download-adobe-photoshop-7-0-cc/healthy-diet/>

<https://www.chesapeakemarineinst.com/download-photoshop-cc-8-0-for-windows-7/>

[https://ultraway.org/wp-content/uploads/2022/06/Download\\_Adobe\\_Photoshop\\_Mac\\_App.pdf](https://ultraway.org/wp-content/uploads/2022/06/Download_Adobe_Photoshop_Mac_App.pdf)

[https://ictlife.vn/upload/files/2022/07/RpLNXtm672tAUW8OPKLJ\\_01\\_5ff2dca37a4b941b2b0f537089fa6229\\_file.pdf](https://ictlife.vn/upload/files/2022/07/RpLNXtm672tAUW8OPKLJ_01_5ff2dca37a4b941b2b0f537089fa6229_file.pdf) <https://arcmaxarchitect.com/sites/default/files/webform/photoshop-cs3-authorization-code-generator-free-download.pdf> <http://www.chimfab.com/?p=14674>

<https://www.almaluxjesolo.it/oil-painting-photography-industrial-and-natural-portrait/>

[https://www.methanex.com/sites/default/files/responsible-care/Methanex 2021 Sustainability Report\\_Updated.pdf](https://www.methanex.com/sites/default/files/responsible-care/Methanex 2021 Sustainability Report_Updated.pdf)

<https://www.tailormade-logistics.com/sites/default/files/webform/ohancele893.pdf>

[https://volektravel.com/wp-content/uploads/2022/07/Adobe\\_Photoshop\\_CS6\\_Download\\_Full\\_Version\\_Latest.pdf](https://volektravel.com/wp-content/uploads/2022/07/Adobe_Photoshop_CS6_Download_Full_Version_Latest.pdf) <https://divyendurai.com/photoshop-express-photo-editor-mod-apk-download/>